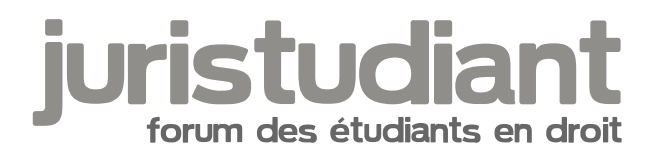

# **Peut on commenter sur un proces encours ?**

#### Par **Louis Alain Desire Bastien**, le **11/12/2016** à **15:55**

Buraliste condamné à 10 ans de prison : «Un procès vicié et inéquitable»

http://www.ladepeche.fr/article/2016/12/11/2476519-buraliste-condamne-10-ans-prisonproces-vicie-inequitable.html

[smile33]

## Par **Louis Alain Desire Bastien**, le **11/12/2016** à **16:11**

ce proces aurai du servir de reference

http://www.leparisien.fr/faits-divers/jura-le-garagiste-qui-a-tue-son-cambrioleur-remis-enliberte-09-12-2016-6436851.php

Par **Camille**, le **11/12/2016** à **18:11**

[fluo]**BONJOUR ???**[/fluo]

Par **LouisDD**, le **11/12/2016** à **19:05**

Bonsoir

Camille vous auriez du écrire : **[fluo]>>>>BONJOUR**

**En tout cas veillez à la politesse et précisez un peu votre pensée, là c'est quelque peu mis comme un cheveu sur la soupe...** 

**Au trou noir en attendant un changement. Merci.**

Par Fax, le 11/12/2016 à 20:21

Bonsoir,

Le prêcheur est de retour et n'a visiblement pas compris les règles élémentaires de politesse.

[http://www.juristudiant.com/forum/sujet.php?id\\_sujet=71&PAGE=3](http://www.juristudiant.com/forum/sujet.php?id_sujet=71&PAGE=3)

Par Isidore Beautrelet , le 12/12/2016 à 07:28

Bonjour

C'est bien dommage que vous n'ayez toujours pas lu notre charte, car le débat que vous vouliez nous soumettre était très intéressant.

Pour connaitre mon point de vu sur le sujet, tout ce que je peux vous dire c'est que je suis plutôt fan de la saga "Le Justicier" et du comics "Punisher" [smile3]

Par Louis Alain Desire Bastien , le 12/12/2016 à 16:14

Bonsoir

et

Au Revoir (en espagnole) Adios !!

Par Camille , le 12/12/2016 à 17:04

Bonjour, [citation]Message(s) : [s]1[/s] [/citation] Et vous vous réinscrivez à chaque fois ? [smile17]

Par AlainBastien , le 12/12/2016 à 17:09

Bonsoir,

C'est un BUG (voir définition sur le NET) dans votre application.

Il faut demander au developpeurs de le corriger.

Je n'ai fait que cliquer sur (connecter avec facebook)

pour aller plus vite

### Par **AlainBastien**, le **12/12/2016** à **17:15**

Bonjour ou Bonsoir,

Sommes nous ici pour

1) Tester l'application et le site juristudiant

2) Enseigner la politesse aux utilisateurs

3) Accuser a tort un utilisateur des fautes des developpeurs

4) Aider ceux et celles qui se lance dans la profession qu'est le DROIT a ne pas commettre des ERREURS JUDICIAIRES soit faire disculper et liberer un dangereux prédateur ou incriminer un innocent !!!

#### Par **AlainBastien**, le **12/12/2016** à **17:21**

Définition du mot "BUG"

>>> https://fr.wikipedia.org/wiki/Bug\_(informatique)

#### Par **Camille**, le **12/12/2016** à **18:00**

Re, [citation]Je n'ai fait que cliquer sur (connecter avec facebook) [/citation] Moi pas. Cherchez l'erreur...

#### Par **Fax**, le **12/12/2016** à **19:14**

Bonsoir,

Ah mais bien sur c'est sur qu'en disant à

[citation]ceux et celles qui se lance dans la profession qu'est le DROIT a ne pas commettre des ERREURS JUDICIAIRES soit faire disculper et liberer un dangereux prédateur ou incriminer un innocent !!!

La sanction est simple "Vous resterez enseveli dans votre tombe a jamais"[/citation]

(conf commentaires postés sur un autre sujet )

cela nous aide beaucoup bien évidemment.

Ah mince, on vous accuse à tort de recréer des comptes ? Zut zut il faut qu'il fasse attention cette erreur lui fait risquer gros quand même[smile4]

Par **LouisDD**, le **12/12/2016** à **20:34**

**Salut** 

Bon si rien de bien ne sort de ce sujet (pas de réaction de la part de son créateur, à part semble t-il quelques remarques qui ne répondent pas à nos exigences.)

Je verrouille le sujet, Ça sert à rien de faire remonter un fil non conforme à la charte et qui n'apportent rien de bon (pour le moment)

Bonne soirée

#### Par **Isidore Beautrelet**, le **13/12/2016** à **08:20**

Bonjour

[citation] Je n'ai fait que cliquer sur (connecter avec facebook) [/citation]

Donc vous voulez dire qu'à chaque fois que vous vous connectez sur notre site vous cliquez sur "connecter avec Facebook". Dans ce cas, c'est normal que ça vous fait un nouvel identifiant à chaque fois. Une fois que vous avez fait votre inscription via Facebook, il faut vous connecter sur le site en rentrant vos identifiants Facebook dans les petits rectangles en haut à droite.

Ce n'est donc pas un bug de notre site mais un bug dans votre cerveau, car vous êtes le seul à n'avoir pas compris le concept de l'inscription via Facebook.

Vous l'aurez bien cherché, je vous dédie cette chanson http://www.dailymotion.com/video/xk966\_serge-gainsbourg-requiem-pour-un-co\_music